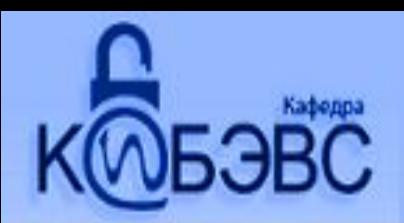

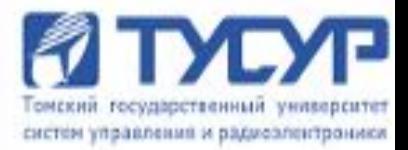

# Лекция №8 Встроенный SQL

Ст. преподаватель каф. КИБЭВС М.А. Сопов

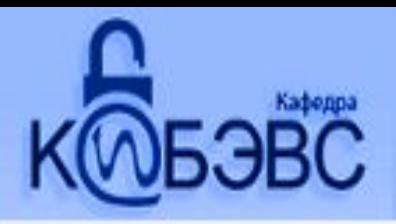

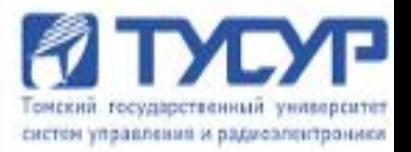

Существуют два способа применения SQL в прикладных программах:

*1. Встроенный SQL.* При таком подходе операторы SQL встраиваются непосредственно в исходный текст программы на базовом языке.

*2. Интерфейс программирования приложений (API application program interface).* При использовании данного метода прикладная программа взаимодействует с СУБД путем применения специальных функций.

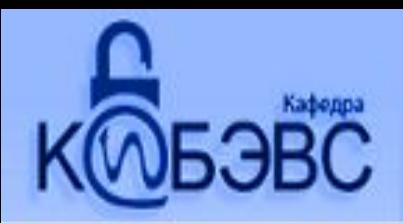

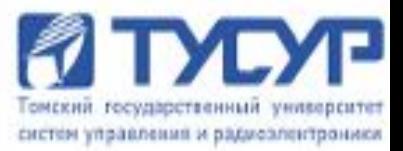

#### Процесс выполнения операторов SQL может быть условно разделен на 5 этапов:

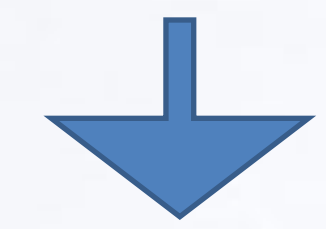

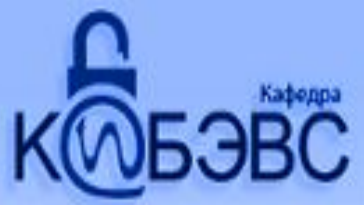

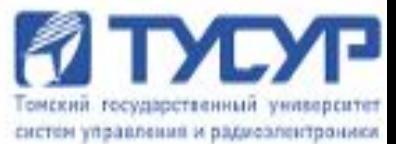

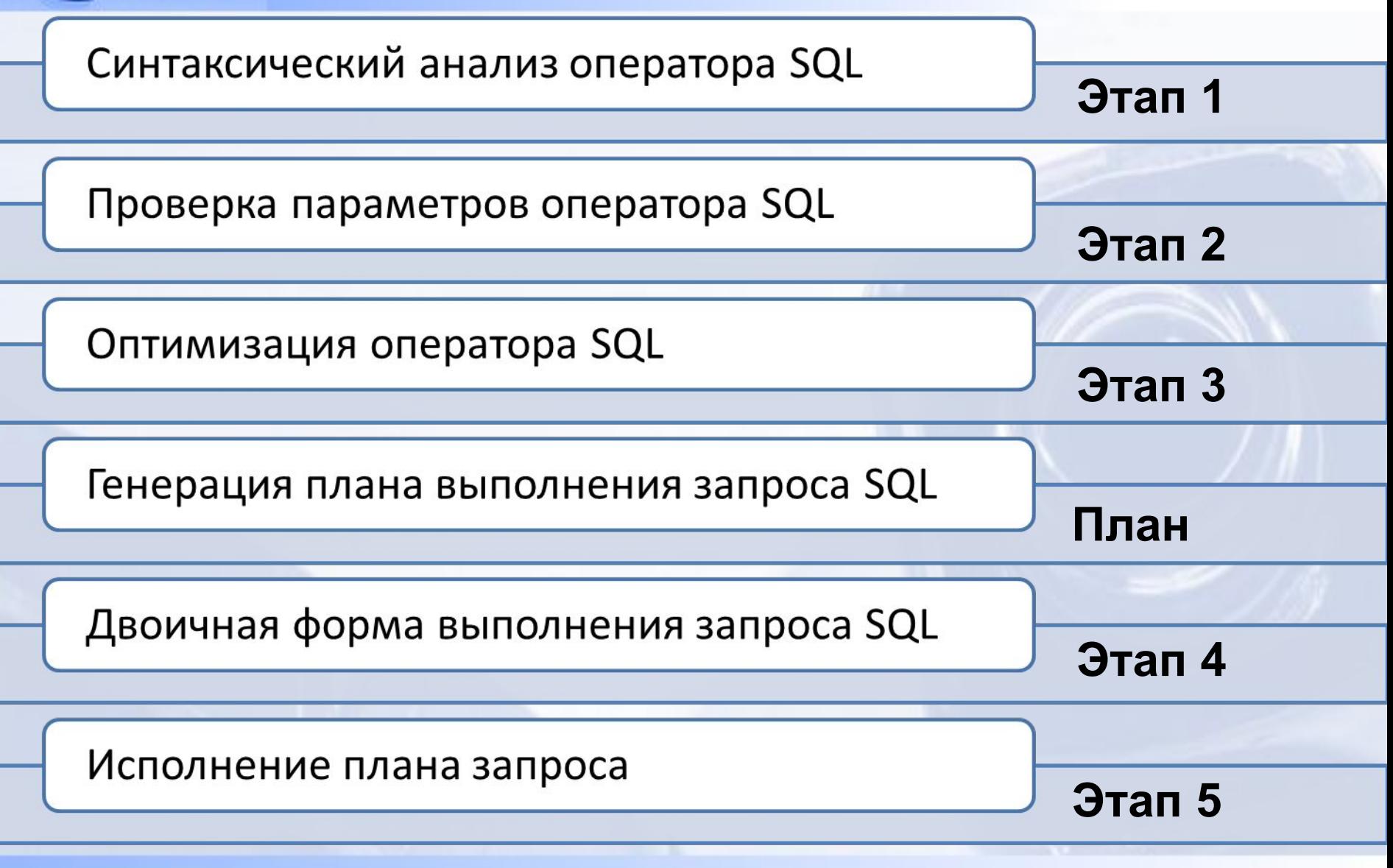

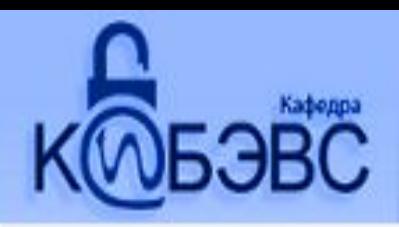

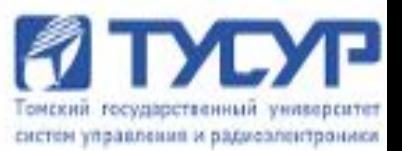

#### **Синтаксический анализ оператора SQL:**

На этом этапе проверяется корректность записи SQL оператора в соответствии с правилами синтаксиса.

#### **Проверка параметров оператора SQL:**

На этом этапе проверяется корректность параметров оператора SQL: имен отношений, имен полей данных, привилегий пользователя по работе с указанными объектами. Здесь обнаруживаются семантические ошибки.

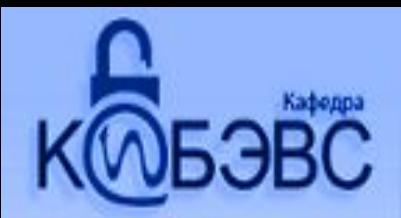

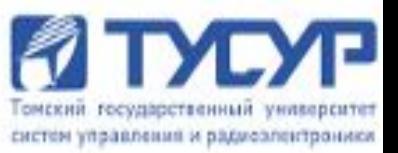

### **Оптимизация оператора SQL:**

СУБД проводит разделение целостного запроса на ряд минимальных операций и оптимизирует последовательность их выполнения с точки зрения стоимости выполнения запроса. На этом этапе строится несколько планов выполнения запроса и выбирается из них один — оптимальный для данного состояния БД.

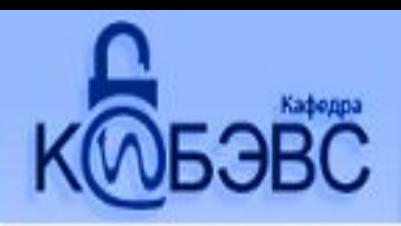

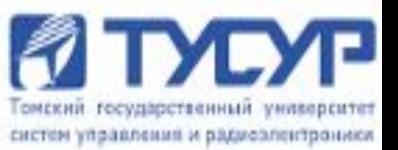

#### **Генерация плана выполнения запроса SQL:**

СУБД генерирует двоичную версию оптимального плана запроса, подготовленного на этапе 3. Двоичный план выполнения запроса в СУБД фактически является эквивалентом объектного кода программы.

**Двоичная форма выполнения запроса SQL:** СУБД реализует (выполняет) разработанный план, тем самым выполняя оператор SQL.

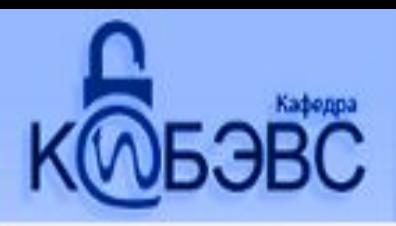

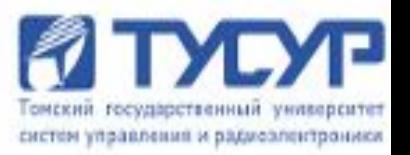

- При объединении операторов SQL с базовым языком программирования должны соблюдаться следующие принципы:
- Операторы SQL включаются непосредственно в текст программы на исходном языке программирования. Исходная программа поступает на вход препроцессора SQL, который компилирует операторы SQL.
- Встроенные операторы SQL могут ссылаться на переменные базового языка программирования.
- Встроенные операторы SQL получают результаты SQL-запросов с помощью переменных базового языка программирования. Максим А. Сопов 8 8

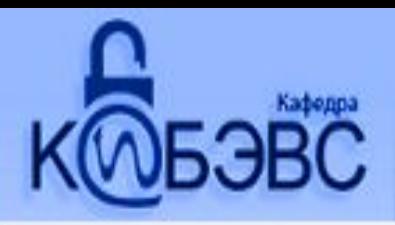

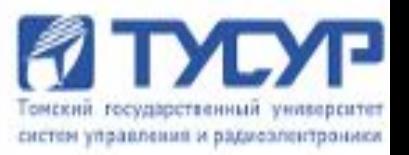

- При объединении операторов SQL с базовым языком программирования должны соблюдаться следующие принципы:
- Для присвоения неопределенных значений (NULL) атрибутам отношений БД используются специальные функции.
- Для обеспечения построчной обработки результатов запросов во встроенный SQL добавляются несколько новых операторов, которые отсутствуют в интерактивном SQL.

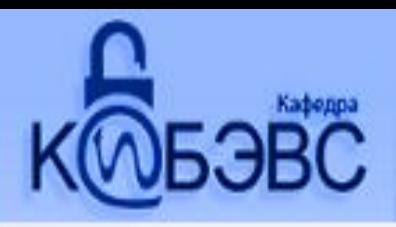

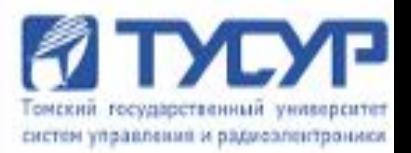

Обычно *курсоры* используются для выбора из *базы данных* некоторого подмножества хранимой в ней информации. В каждый момент времени прикладной программой может быть проверена одна строка *курсора*. *Курсоры* часто применяются в операторах *SQL*, встроенных в написанные на языках процедурного типа прикладные программы.

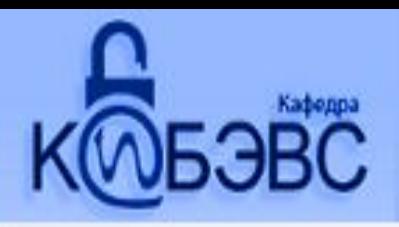

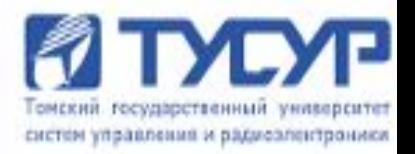

- В соответствии со стандартом *SQL* при работе с курсорами можно выделить следующие основные *действия*:
- •создание или *объявление курсора* ;
- *•открытие курсора,* т.е. наполнение его данными, которые сохраняются в многоуровневой памяти ;
- *•выборка из курсора* и *изменение* с его помощью строк данных;
- *•закрытие курсора*, после чего он становится недоступным для пользовательских программ;
- *•освобождение курсора*, т.е. удаление *курсора* как объекта, поскольку его *закрытие* необязательно освобождает ассоциир с такни память. В так-

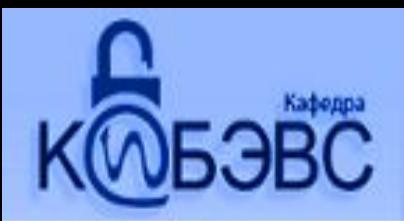

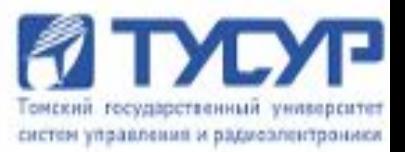

# Для работы с курсором добавляется несколько новых операторов SQL

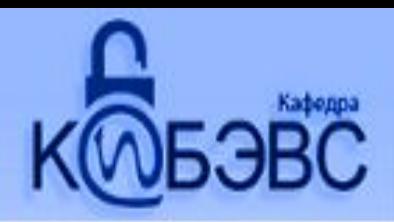

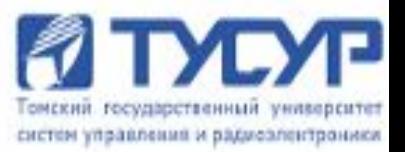

## Встроенный оператор SELECT должен создавать структуры данных, которые согласуются с базовыми языками программирования.

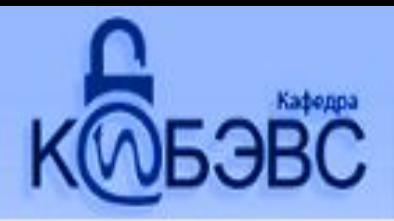

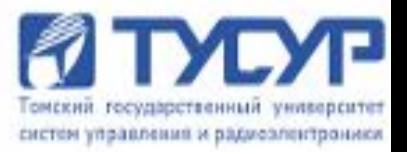

- Во встроенном SQL запросы делятся на 2 типа:
- •Однострочные запросы, где ожидаемые результаты соответствуют одной строке данных. Эта строка может содержать значения нескольких столбцов.
- •Многострочные запросы, результатом которых является получение целого набора строк. При этом приложение должно иметь возможность проработать все полученные строки. Значит, должен существовать механизм, который поддерживает просмотр и обработку полученного набора строк.

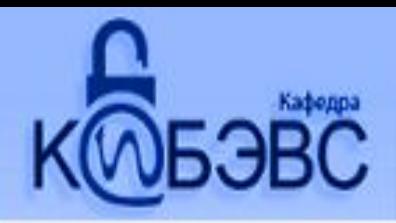

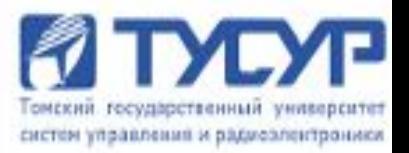

Первый тип запроса — однострочный запрос во встроенном SQL вызвал модификацию оператора SQL, которая выглядит следующим образом:

SELECT [{ALL | DISTINCT}] <список возвращаемых столбцов>

INTO <список переменных базового языка>

FROM <список исходных таблиц>

[WHERE <условия соединения и поиска>]

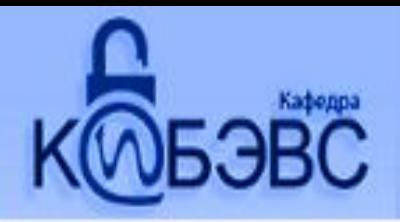

:

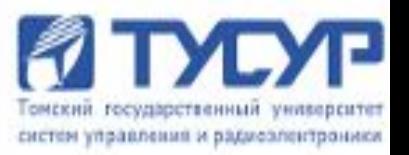

- Для реализации многострочных запросов вводится новое понятие — понятие курсора или указателя набора записей.
- *Курсор* в SQL это область в памяти базы данных, которая предназначена для хранения последнего оператора SQL. Если текущий оператор – запрос к базе данных, в памяти сохраняется и строка данных запроса, называемая текущим значением, или текущей строкой *курсора*. Указанная область в памяти поименована и доступна для прикладных программ.

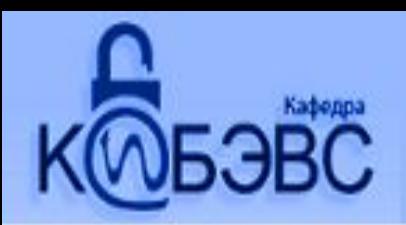

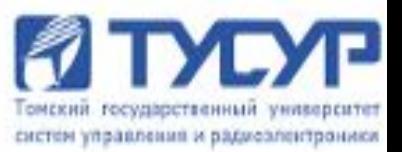

**Оператор DECLARE CURSOR** — определяет выполняемый запрос, задает имя курсора и связывает результаты запроса с заданным курсором. Этот оператор не является исполняемым для запроса, он только определяет структуру будущего множества записей и связывает ее с уникальным именем курсора. Этот оператор подобен операторам описания данных в языках программирования.

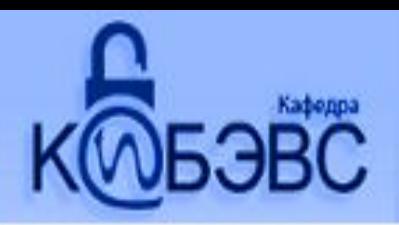

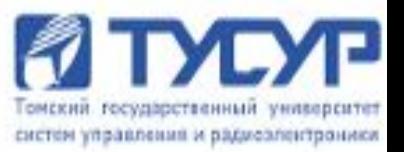

**Оператор OPEN** дает команду СУБД выполнить описанный запрос, создать виртуальный набор строк, который соответствует заданному запросу. Оператор OPEN устанавливает указатель записей (курсор) перед первой строкой виртуального набора строк результата.

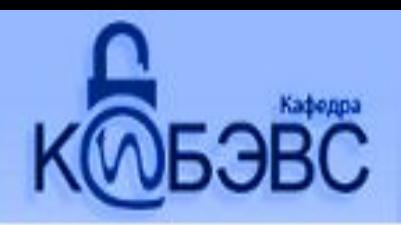

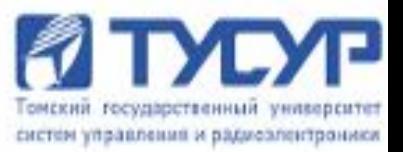

**Оператор FETCH** продвигает указатель записей на следующую позицию в виртуальном наборе записей. В большинстве коммерческих СУБД оператор перемещения FETCH реализует более широкие функции перемещения, он позволяет перемещать указатель на произвольную запись, вперед и назад, допускает как абсолютную адресацию, так и относительную адресацию, позволяет установить курсор на первую или последнюю запись виртуального набора.

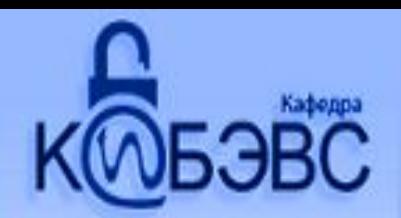

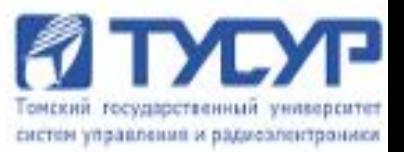

**Оператор CLOSE** закрывает курсор и прекращает доступ к виртуальному набору записей. Он фактически ликвидирует связь между курсором и результатом выполнения базового запроса. Однако в коммерческих СУБД оператор CLOSE не всегда означает уничтожение виртуального набора записей.

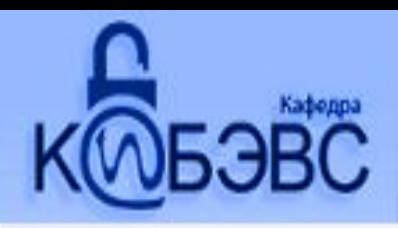

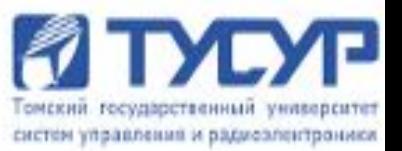

Курсоры — удобное средство для формирования бизнес-логики приложений, но следует помнить, что если вы открываете курсор с возможностью модификации, то СУБД блокирует все строки базовой таблицы, вошедшие в ваш курсор, и тем самым блокируется работа других пользователей с данной таблицей.

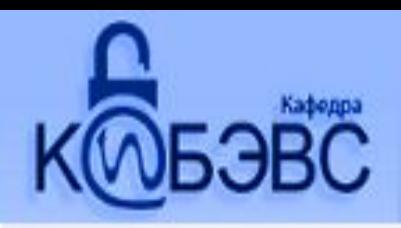

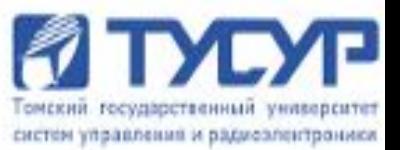

- Чтобы свести к минимуму количество требуемых блокировок, при работе интерактивных программ следует придерживаться следующих правил:
- •Необходимо делать транзакции как можно короче.
- •Необходимо выполнять оператор завершения COMMIT после каждого запроса и как можно скорее после изменений, сделанных программой.

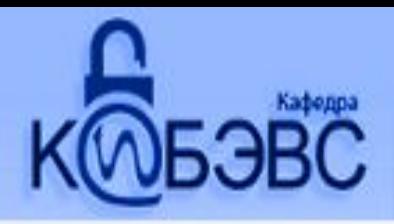

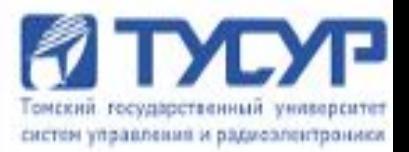

- Необходимо избегать программ, в которых осуществляется интенсивное взаимодействие с пользователем или осуществляется просмотр очень большого количества строк данных.
- Если возможно, то лучше не применять прокручиваемые курсоры (SCROLL), потому что они требуют блокирования всех строк выборки, связанных с открытым курсором.

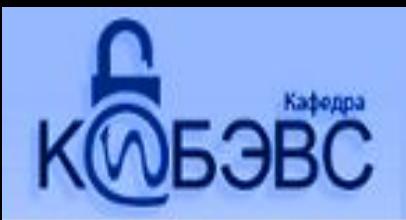

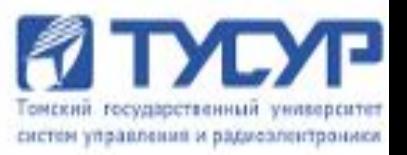

•Использование простого последовательного курсора позволит системе разблокировать текущую строку, как только будет выполнена операция FETCH, что минимизирует блокировки других пользователей, работающих параллельно с вами и использующих те же таблицы.

•Если возможно, определяйте курсор как READ ONLY.

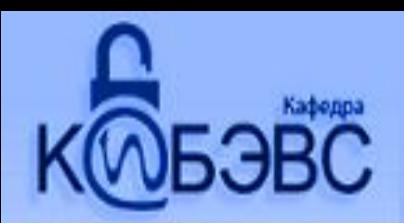

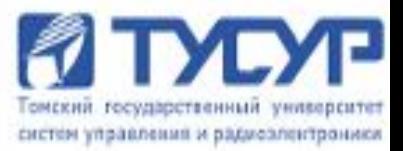

# Спасибо за внимание!!!